## **AutoCAD Crack Free [Mac/Win]**

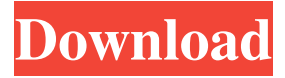

#### **AutoCAD With License Key Download [Win/Mac] [March-2022]**

AutoCAD Full Crack History AutoCAD is a commercial, desktop-based CAD program first released in December 1982, originally for the Macintosh, then ported to MS-DOS, and to Microsoft Windows. In addition to creating design drawings, AutoCAD can also be used as a parametric modeler, with which users can create and manipulate 3D models and surfaces and insert them into AutoCAD drawings. Autodesk released a free, personal version of AutoCAD in 1991, but this version is less capable than the commercial version. AutoCAD was originally designed to run on Macintosh computers with internal graphics controllers, but by 1994, Microsoft Windows was the preferred OS. AutoCAD started out as a single program, but over the years, Autodesk has integrated a variety of features into AutoCAD, including but not limited to support for Photoshop® and DWG® file formats, 3D modeling, and a variety of other tools. Autodesk released AutoCAD for Windows in 1992, followed by AutoCAD for Windows 3D in 1997. In 1999, Autodesk released AutoCAD LT to run on low-cost personal computers, replacing the AutoCAD Personal license. AutoCAD software for Macintosh computers was discontinued after version 12.5 in 2006, when Autodesk released AutoCAD LT for Macintosh. Autodesk products have received numerous awards, including 20 Technical Achievement Awards from the Association for Computing Machinery and a Computerworld magazine Readers Choice Award. Autodesk owns the trademark on the term "AutoCAD". The term "AutoCAD" is also used by some third-party software and hardware vendors to refer to the Autodesk product. Versions AutoCAD LT Autodesk AutoCAD LT software is used for desktop AutoCAD. AutoCAD LT is available for Windows, Macintosh and Linux OS. It includes many of the features of the full version of AutoCAD and many additional features that are useful for producing high-quality prints and for tasks such as drafting and designing Web sites. It supports bitmap and vector graphics, including layered printing and rasterbased printing. AutoCAD LT is a free alternative to the professional AutoCAD package. Major Differences from AutoCAD Macintosh AutoCAD LT is for Mac and Windows. AutoCAD LT is

#### **AutoCAD Crack (April-2022)**

Development Environment When developing AutoCAD applications in object-oriented programming languages or.NET, the applications are compiled into native code. That is, the code is compiled into an intermediate language (IL) similar to that of a bytecode programming language such as Java, although the source code remains human readable. This native code can then be run on the operating system of the host computer. For example, in the case of Visual Studio, the native code is then executed on a compatible x86-based operating system such as Windows or on a 64-bit compatible operating system such as Windows Server 2012 or Red Hat Enterprise Linux 6. There are several options for programming AutoCAD, including the Windows programming environment C++, Visual LISP, Visual Basic for Applications, and AutoLISP. AutoLISP is a powerful and popular programming language that enables the programmer to write macros for nearly every aspect of AutoCAD. AutoCAD includes many utilities, functions and subroutines to make programming easier. The native code generated for the AutoCAD applications can be used for an extremely wide variety of purposes. Any native code AutoCAD application may be: A new AutoCAD app or component A plugin for AutoCAD A snippet or function for use with AutoLISP or Visual LISP, a standalone app, such as a "Hello World" AutoCAD can be programmed in ObjectARX using C++. ObjectARX is available for Windows and Linux. AutoCAD 2010 and later also supports scripting via the.NET language. History AutoCAD was created by ID Software, a small graphics software company based in California. ID Software released AutoCAD for Windows 1.0 on

December 16, 1990, and the Macintosh version followed soon after. AutoCAD 2.0 was released in 1992. At that time, ID Software was acquired by Autodesk and became the Autodesk Remoting team in 1992. AutoCAD 3.0 was released in 1994. In 1994, Remoting 2.0 was released to bring Remoting to AutoCAD 3.0 users. In 1995, AutoCAD 4.0 was released. In 1996, AutoCAD 5.0 was released. In 1997, AutoCAD 2D was released. In 1998, AutoCAD 3D was released. In 1999, AutoCAD Civil 3D was released. 5b5f913d15

## **AutoCAD With License Key**

From the control panel go to "Programs" and then select "Autodesk Autocad" and activate it. Steps to execute the license key Go to "Install/Uninstall Programs" in the control panel Go to the right-side and find Autodesk AutoCAD. Click the "Check for updates" Click the "Install" button You may get an error in the "Automotive Engineering software" category. Go to the above, and choose other category which is your Autodesk Autocad. If you still get the error, check the registration. Possible fixes Go to "Automotive Engineering software" and choose other category. References Category:Registry Category:Computing terminology Category:Computer access controlQ: Ajax jQuery: Send data to a function, and then run it, then return the result? I'm trying to make a little ajax function that will send a message to a php page and have it return the result. However, the function seems to be running before the return. Can anyone explain why this is and how to fix it? Here is my javascript: function sendMessage(){ var form = document.createElement("form"); form.setAttribute("method", "post"); form.setAttribute("action", "backup.php"); var input = document.createElement("input"); input.setAttribute("type", "hidden"); input.setAttribute("name", "message"); input.setAttribute("value", "test message"); form.appendChild(input); document.body.appendChild(form); form.submit(); document.body.removeChild(form); return true; } And my php: if(isset(\$\_POST['message'])  $\&&$  isset(\$\_POST['message'])=='test message') { echo 'test'; } When i run sendMessage() it returns true, but in my javascript i only ever get the echo 'test'; A: The problem

#### **What's New in the AutoCAD?**

We also have AutoCAD 2023 coverage on the CADWorx YouTube channel. In this tutorial we will go over how to add text to a 2D drawing. This is not a how to add text in AutoCAD. AutoCAD 2017 already has that tutorial. Why do I need to add text? Adding text allows you to change the style, size, and color of text, without impacting the rest of the drawing. This is useful when you want to annotate your design. It is a good idea to go over some basic AutoCAD or AutoCAD LT training. If you are new to CAD then be sure to get Autodesk Virtual Academy, which gives you access to all Autodesk training content, including AutoCAD, AutoCAD LT, and AutoCAD WS, for 30 days for only \$29.95. There is a 30-day Autodesk Trial (no fee) that you can use before you purchase. If you are unsure if this is for you, then please read the Autodesk Trial Review for more information. Getting started in AutoCAD LT Open AutoCAD LT. (Don't worry about finding your file, AutoCAD LT has AutoCAD's interface.) Right click on the display and choose "Extents." You will be taken to the Properties dialog box. (You can do this in other ways as well, but this is my preferred method.) Click on the Title property and enter "Hello World" in the box, and click OK. Left click on the title and you will see the "Text Style" dialog box. Now you will choose the size and font of your text. Click the drop down button and choose "Segmented". To change the size, enter 11 in the box next to "Segment Size." Finally, click the drop down button and choose a font that you like. Now you have created the text. To test it, open a drawing and edit the "Hello World" text. It should look like this: That's it! The "Hello World" text will be placed in the center of the drawing. To learn more about

# **System Requirements For AutoCAD:**

Minimum: OS: Windows 7/Windows 8/Windows 8.1/Windows 10 Processor: Intel Core i3-380M 2.4 GHz or AMD Phenom II X2 550 Memory: 4GB Graphics: Intel HD 4000 or AMD Radeon HD 5670 DirectX: Version 9.0c Storage: 4GB available space Additional Notes: A 3G dongle is required to connect to the internet. You must use the mouse and keyboard to play. The

<http://www.male-blog.com/2022/06/07/autocad-24-0-crack-license-key-download-macwin-april-2022/>

<https://godfreydesign-build.com/autocad-crack-serial-number-full-torrent-latest/>

<https://epkrd.com/autocad-24-0-crack-serial-key-download-win-mac/>

<https://michoacan.network/wp-content/uploads/2022/06/jerosanb.pdf>

https://blacksocially.com/upload/files/2022/06/LId1xvOIsbeiLOYpc4n1\_07\_75d2f72bb645b2a5dc952ae23331a6ce\_file.pdf [https://gogathr.live/upload/files/2022/06/9iedwAk9zfCKGqSqcaR2\\_07\\_75d2f72bb645b2a5dc952ae23331a6ce\\_file.pdf](https://gogathr.live/upload/files/2022/06/9iedwAk9zfCKGqSqcaR2_07_75d2f72bb645b2a5dc952ae23331a6ce_file.pdf)

<http://kwan-amulet.com/wp-content/uploads/2022/06/fausco.pdf>

[https://www.cheddrbox.com/upload/files/2022/06/OJdASE1pubGaUjm9MjDV\\_07\\_3ead6372f387ae798aefbb6f897aad8e\\_file.](https://www.cheddrbox.com/upload/files/2022/06/OJdASE1pubGaUjm9MjDV_07_3ead6372f387ae798aefbb6f897aad8e_file.pdf) [pdf](https://www.cheddrbox.com/upload/files/2022/06/OJdASE1pubGaUjm9MjDV_07_3ead6372f387ae798aefbb6f897aad8e_file.pdf)

<https://virtualanalytics.ai/autocad-20-1-crack-x64-2022-latest/>

[https://teko.my/upload/files/2022/06/CGlvmKfC7rqLGMzE7ukY\\_07\\_75d2f72bb645b2a5dc952ae23331a6ce\\_file.pdf](https://teko.my/upload/files/2022/06/CGlvmKfC7rqLGMzE7ukY_07_75d2f72bb645b2a5dc952ae23331a6ce_file.pdf) <https://obzorkuhni.ru/businessmarketing/autocad-20-1-crack-activation-code-with-keygen-download-3264bit-final-2022/>

<https://sattology.org/wp-content/uploads/2022/06/AutoCAD-4.pdf>

<https://buyzionpark.com/wp-content/uploads/2022/06/AutoCAD-8.pdf>

<https://ccazanzibar.com/wp-content/uploads/2022/06/AutoCAD-3.pdf>

<https://beyhamaga1988.wixsite.com/umocinthic/post/autocad-24-2-crack-activation-code-free-download-latest>

<https://wakelet.com/wake/95m2WiXNFv-ZAKyZaezga>

<http://brandvani.com/?p=4694>

<https://romans12-2.org/autocad-2023-24-2-crack-april-2022/>

<https://cosasparamimoto.club/?p=8396>

<https://lusinda.ru/biznes-ledi/autocad-21-0-crack-free.html>